## På vilka sätt kan man bilda en kvadrat i koordinatsystemet?

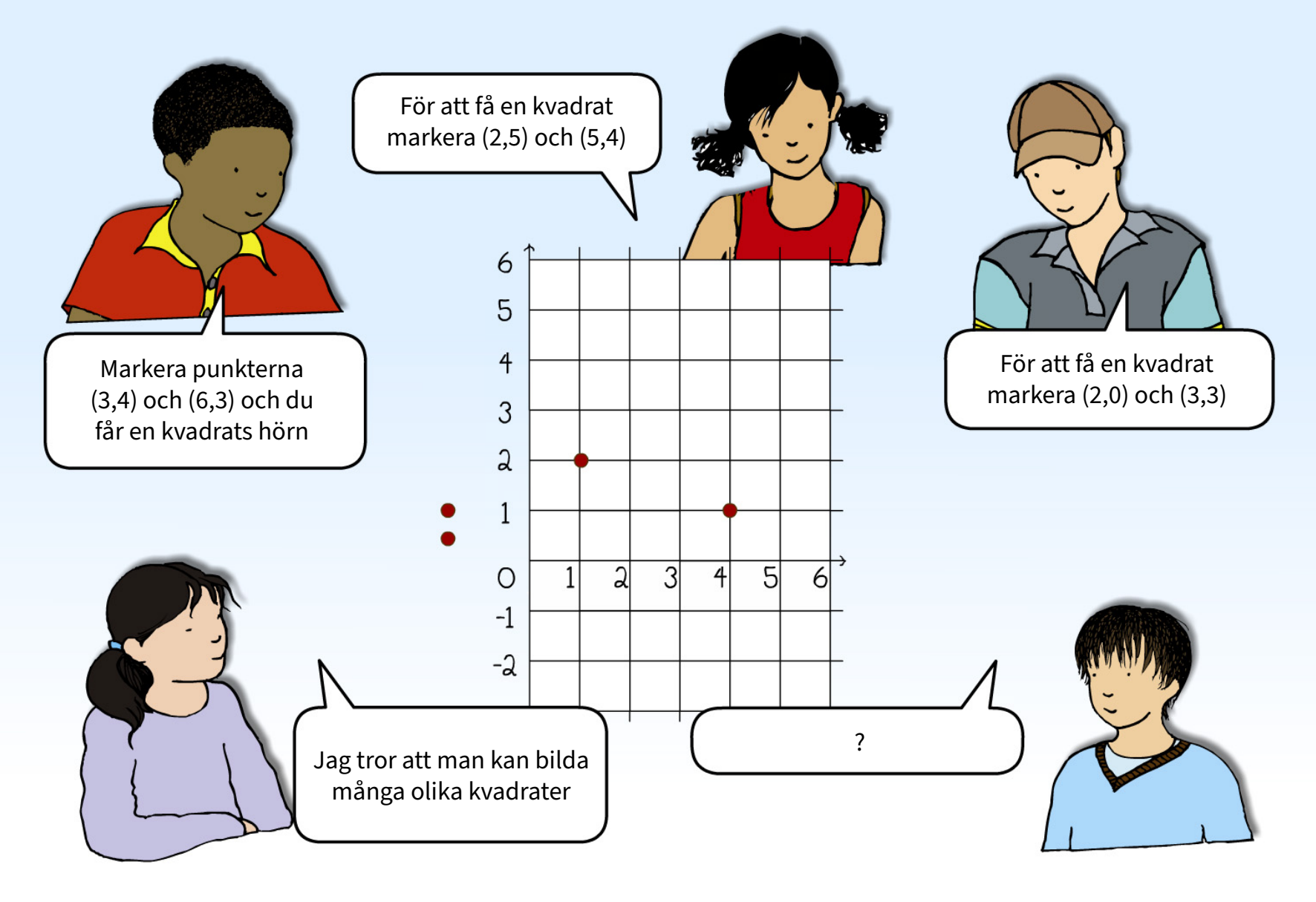

Vad tror du?